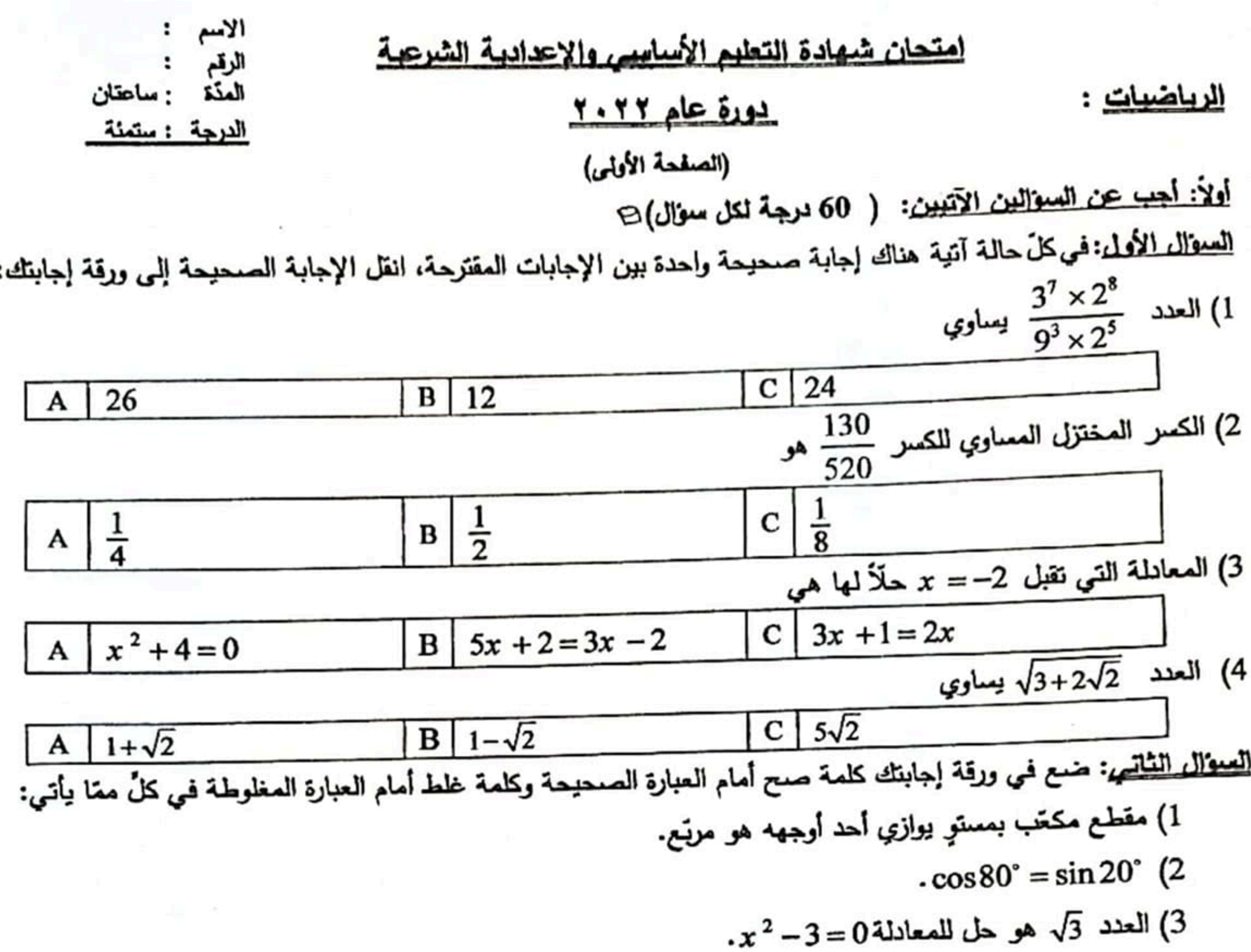

 $0 < \sin \widehat{A} < 1$  إذا كانت الزاوية  $\widehat{A}$  تحقق  $0^{\circ} > \widehat{A} > 0^{\circ}$ ، فإن 1 $A < 1$ . ث<u>انياً: هل أربعة فقط من التمارين الخمسة الآتية</u>: (70 درجة لكل تمرين) لـَّا  $E = (x - 1)^2 - 4$  التعرين الأقل: لدينا المقدار 4 انشر  $E$  أن أختزله  $(1\,$ ڪلًل  $E$  إلى جداء عاملين.  $\,$  $\cdot E = -3$  حل المعادلة 3 <u>التعرين الثاني:</u> أولاً: التابع f هو التابع الممثِّل بالخطُّ البياني المجاور : المطلوب:  $f(0)$  (3) احسب (3) ر $f(3)$  $\overline{\mathbf{3}}$ 2) جد أسلاف العدد 1 .  $\ddot{\textbf{2}}$  $\blacksquare$ . 0 ث<u>اتياً</u>: حل المتزاجحة 2x −1≤7 ومثّل حلولها على مستقيم الأعداد. Gالتعرين الثالث: صندوق يحوي 5 بطاقات متماثلة كُتِبَ عليها الأرقام الآتية: 4, 4 , 3 , 2 , 2 . نسحب عشوائيّاً من الصندوق بطاقة واحدة ونقرأ رقمها. المطلوب: 1) ارسم شجرة الإمكانات وزوّد فروعها باحتمالات النتائج الممكنة.

2) إذا كان الحدث A حدث سحب بطاقة تحمل رقماً أصغر تماماً من 4 . احسب احتمال كلّ من الحدثين A و 'A،  $A$  حيث  $A'$  هو الحدث المعاكس للحدث  $A$  .

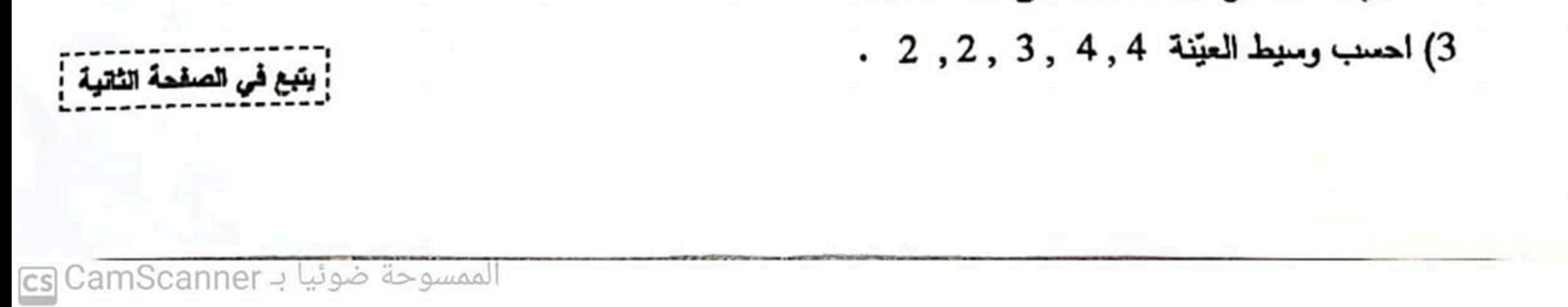

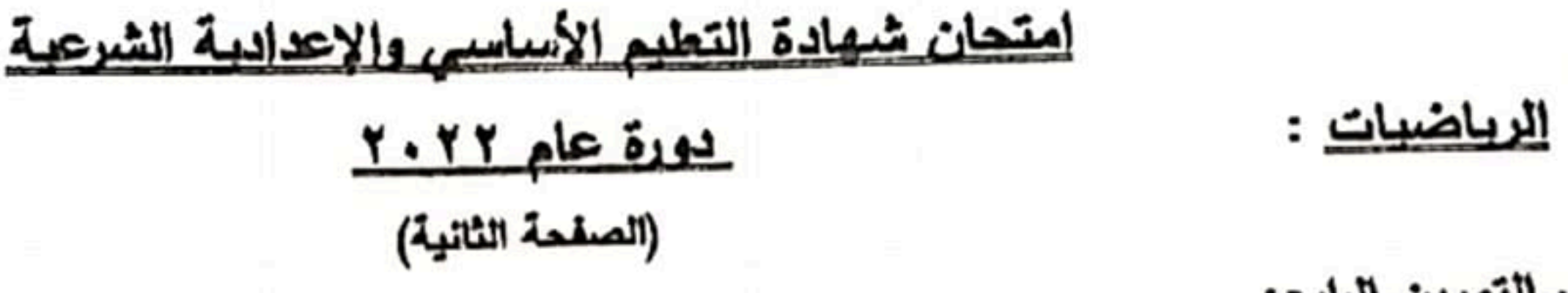

+ التعرين الرابع:

في الشكل المحاور المخروط ي رأسه A وارتفاعه $AB=AB$  وقاعنته الدانرة  $B$ التي مركزها  $B$  ونصف قطرها  $C=BC$ . المطلوبي: . احسب الطول  $AC$  ، تتم  $\widehat{C}B$  . tan  $A\widehat{C}B$  $V$  احسب  $S$  مساحة قاعدة المخروط ي، ثمّ احسب حجمه  $V$ . <u>التمرين الخامس:</u>

$$
\widehat{A} = \frac{1}{2} \quad \text{•} \quad \widehat{C} = 45^\circ \quad \text{•} \quad \text{and} \quad ABC
$$
\n
$$
\widehat{B} = \frac{1}{2} \quad \text{•} \quad \widehat{C} = 45^\circ \quad \text{•} \quad \text{and} \quad ABC
$$
\n
$$
\widehat{B} = \widehat{A} \quad \text{•} \quad \widehat{B} = \widehat{A} \quad \text{•} \quad \widehat{A} + \widehat{B} \quad \text{•} \quad \text{•} \quad (1
$$
\n
$$
\widehat{A}C = \widehat{A} \quad \text{•} \quad ABC
$$
\n
$$
\widehat{C} = \widehat{A} + \widehat{B} \quad \text{•} \quad (1
$$
\n
$$
\widehat{C} = \widehat{A} + \widehat{B} \quad \text{•} \quad (2
$$
\n
$$
\widehat{C} = \widehat{A} + \widehat{B} \quad \text{•} \quad (3
$$
\n
$$
\widehat{C} = 45^\circ \quad \text{•} \quad \text{•} \quad (4
$$
\n
$$
\widehat{A} + \widehat{B} \quad \text{•} \quad (4
$$
\n
$$
\widehat{C} = 45^\circ \quad \text{•} \quad \text{•} \quad (5
$$

$$
\begin{cases} d_1: y = 2x + 2 \\ d_2: 3x - y + 3 = 0 \end{cases}
$$

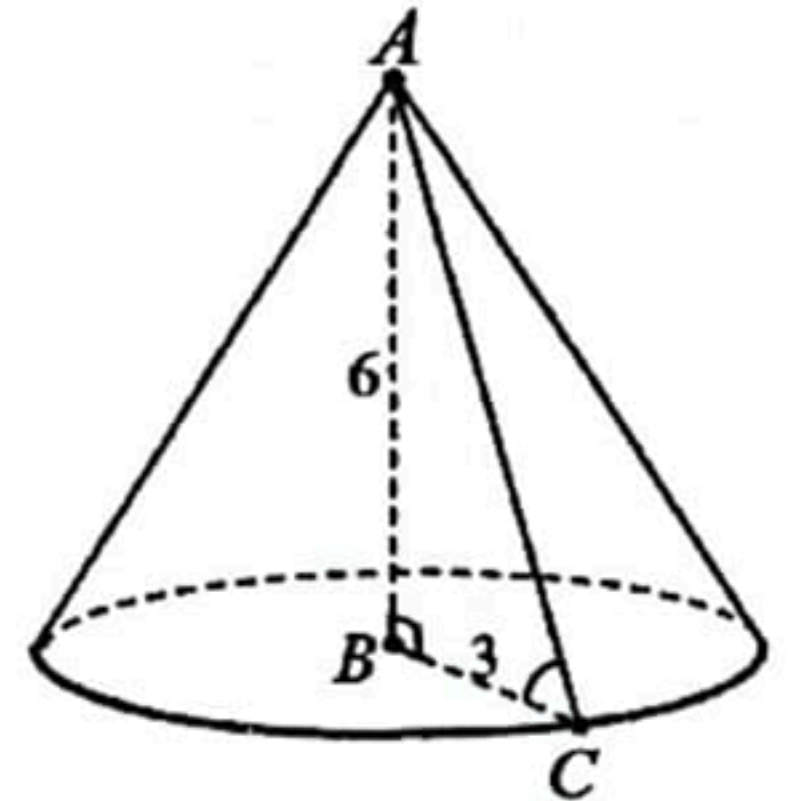

الأمم

الرقم

المذة

: ساعتان

الدرجة : ستعنة

- 1) حل جملة المعادلتين جبريّاً.
- جد إحداثيتني النقطة  $B$  نقطة تقاطع المستقيم  $(d_1)$  مع محور التراتيب وإحداثيتني النقطة  $C$  نقطة تقاطع المستقيم $\left( 2\right)$ مع محور التراتيب.  $(d_{\,2})$
- في معليم متجانس حدّد النقطتين B و C ، ثمّ حدّد النقطة A نقطة تقاطع المستقيمين  $(d_1)$  و  $(d_2)$  ثمّ ارسمهما. <u>\_ المسألة الثانية:</u>

نتهت الاسئلة

 $O$  في الشكل المجاور : دائرتان متماستان داخلاً في النقطة  $A$  هما  $C_1$  مركزها  $(MN)$ ونصف قطرها 6 و  $C_2$  مركزها  $O'$  وقطرها 4 = 4 $M$ ، والمستقيم . 60° معاس للدائرة  $C_{\,2}$  في النقطة  $M$  ، وقياس القوس  $\widehat{BC}$  هو المطلوب:

. $AC$  بيّن أنّ  $A\widehat{C}B=0^\circ$  و  $\widehat{A}C=0$ . واحسب الطولين  $BC$  و . 2) بيّن أنّ مبرهنة النمب الثلاث نشمل المثَّنثين ABC و AME ،

ثمّ اكتب النعىب الثلاث المتساوية، واحسب الطول ME .

3) أثبت أنّ CNMB رباعي دائري، عيّن مركز الدائرة المازة برؤوسه. احسب قياس الزاوية  $N\,\widetilde{M} E$  .

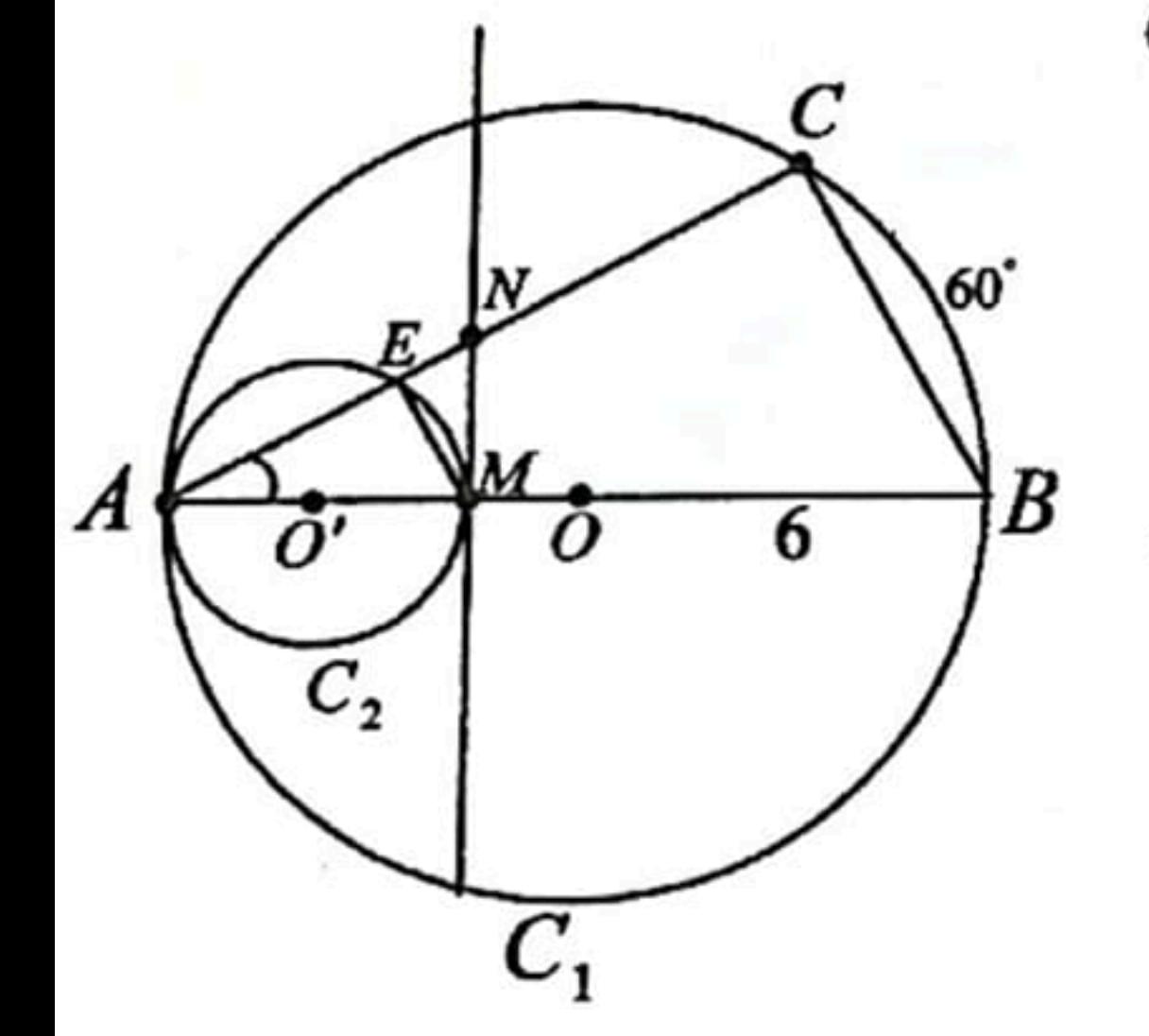

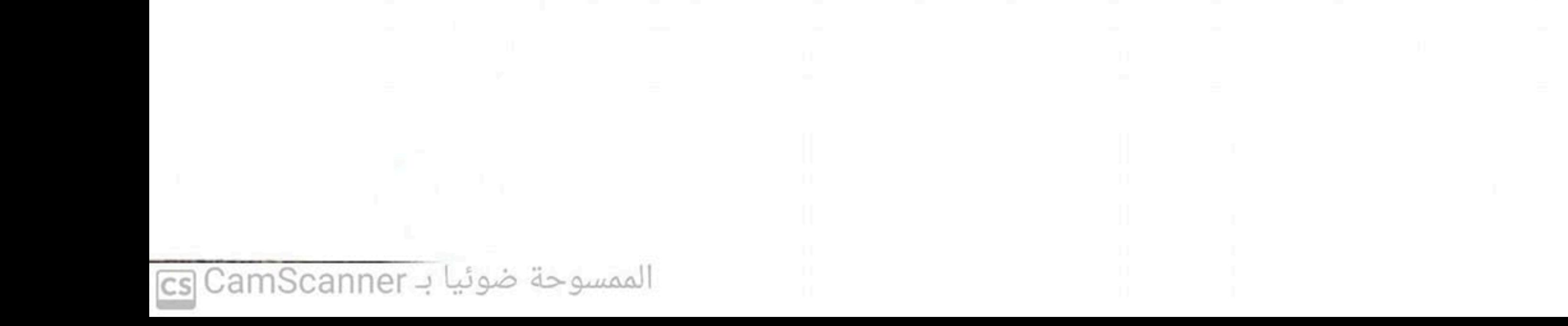

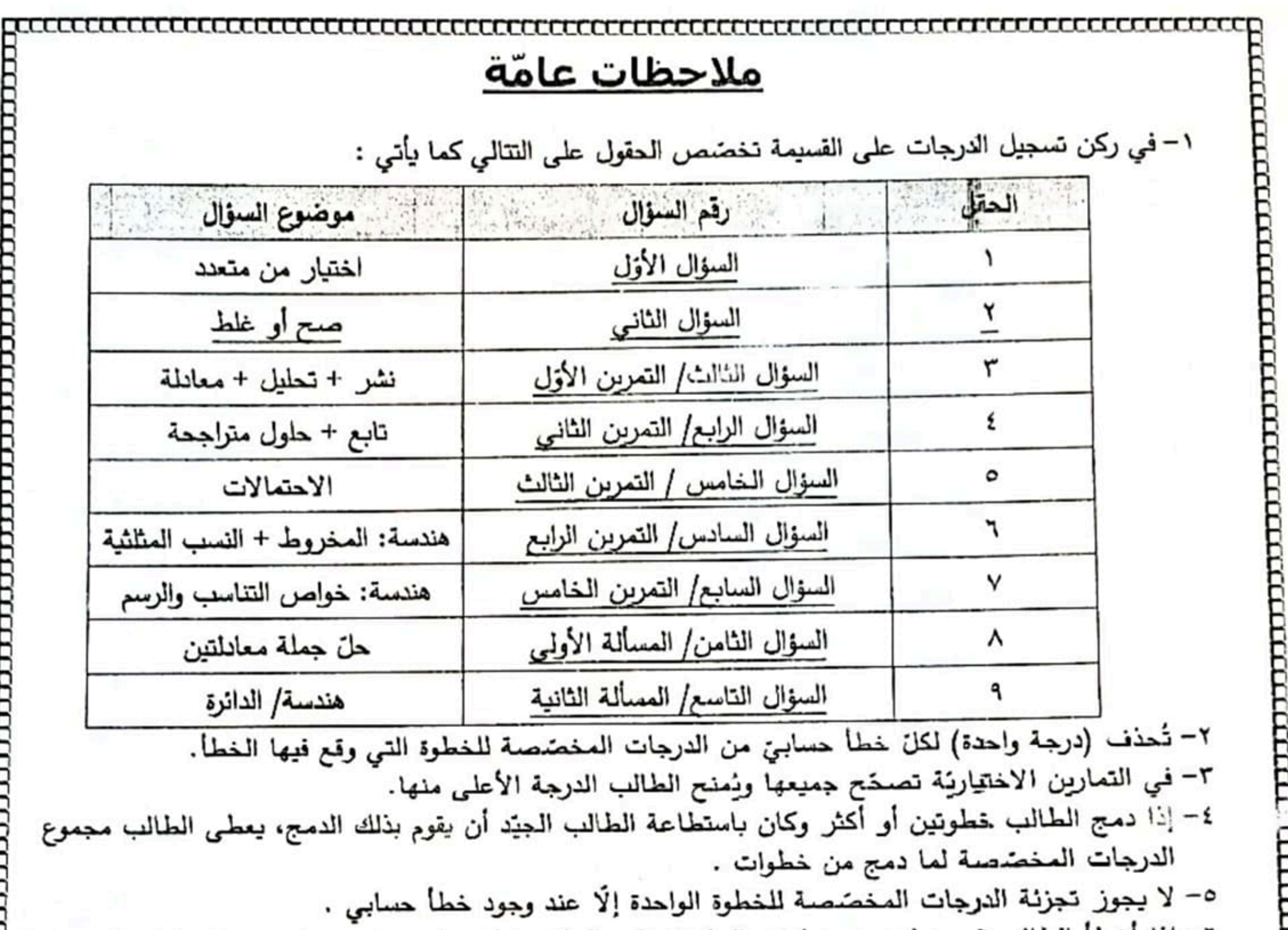

ما يستحقُّ من درجات وفق السلَّم بشرط ألَّا يؤدِّي خطؤه إلى خفض سويَّة السؤال أو تغيير مضمونه . √− <u>إذا أجاب الطالب عن موقف بطريقة غير واردة في السلّم وميرّ رأ خطوات حلّه</u>، فعلى المصحح أن يعرض الطريقة على ممثِّل الفرع الذي عليه أن يقوم والموجِّهون الاختصاصيُّون بدراسة هذه الطريقة والتأكُّد من صـختها علمياً ومن ثَمّ نوزيع الدرجات لتلك الطريقة بما يكافئ التوزيع الوارد على الطريقة الواردة في السلّم ثمّ يعمَم هذا التوزيع يعد أخذ موافقة التوجيه الأوّل لمادَة الرياضيات في وزارة التربية. ٨– عند الاضطرار إلى تعديل درجة حصل عليها الطالب عن سؤال ما، يجب على كلّ من المصحّح والمدفّق تسجيل اسمه مقروناً بتوقيعه بجوار الدرجة المعدّلة مرفقاً بمهر خاتم الامتحانات. ٩– إذا حلّ الطالب سؤالاً بأكثر من طريقة تصحّح حلوله كافَّة وتعتمد الدرجة الأعلى. ١٠– إذا لم يُجب الطائب عن سؤال ما، تُكتب(إلى جانب السؤال)العبارة الآتية:(صفر للسؤال.... ؛لأنّه بلا إجابة) ١١– تُكتب الدرجات المجزئية لكلّ سؤال ضمن دائرة وبالأرقام العربية (....,1,2,3,4) ) ١٢ – تُسجل الدرجات التي يستحقها الطالب عن طلبات السؤال ومراحله (رقماً) وبوضوح على الهامش، أمًا الدرجة المستحقَّة عن السؤال كاملاً فتُسجَّل على الهامش الأيمن (مقابل بداية الإجابة ) رقماً وكتابةً. مثال ذلك الأحاد العشرات المنات (ماذة الرياضيات - تاسع أساسي - خاصَ بالدورة الامتحانيّة عام١٢٠٢م) صفحة٢ حقوق الطبع والنشر والتوزيع محفوظة لوزارة التربية

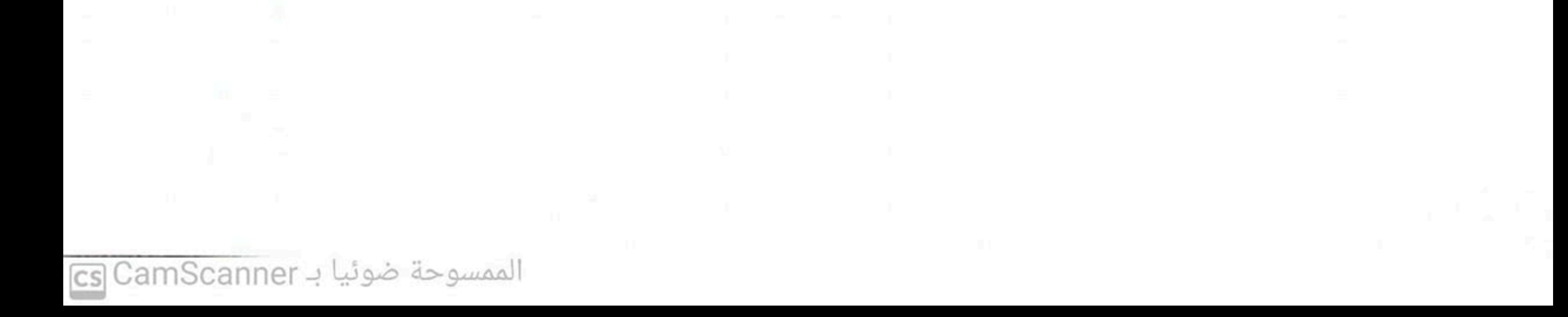

امتحان شهادة التعليم الأساسيّ والإعداديّة الشرعيّة/ عام ٢٢٠٢م

سلَّم درجات مادّة: الرباضيّات

الذَرجة: ستَمنة

F

TH 1111111

acceptation is a control

□

□

أولاً: أجب عن السؤالين الآتيين: ( 60 درجة لكل سؤال)

السؤال الأولى:

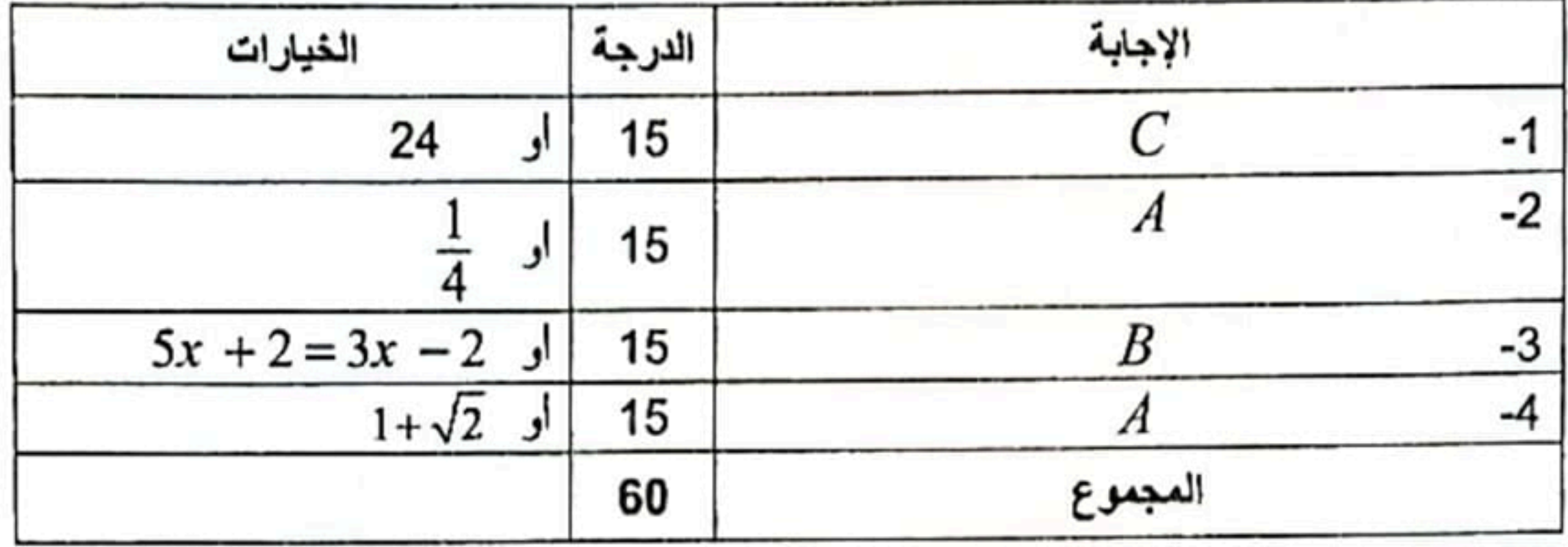

<u>السؤال الثاني:</u>

הרהדרה הרוויות וידודה

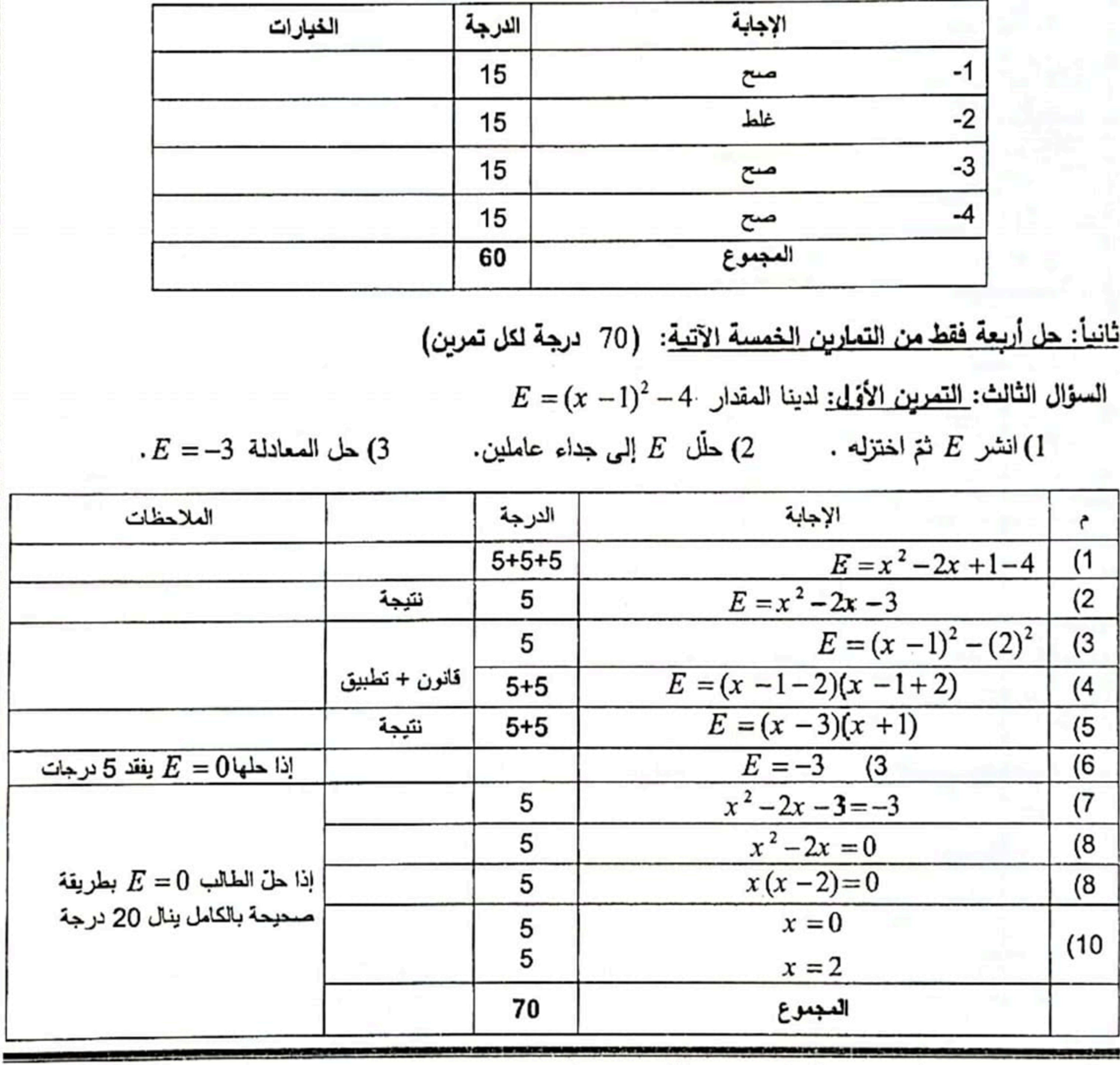

. .

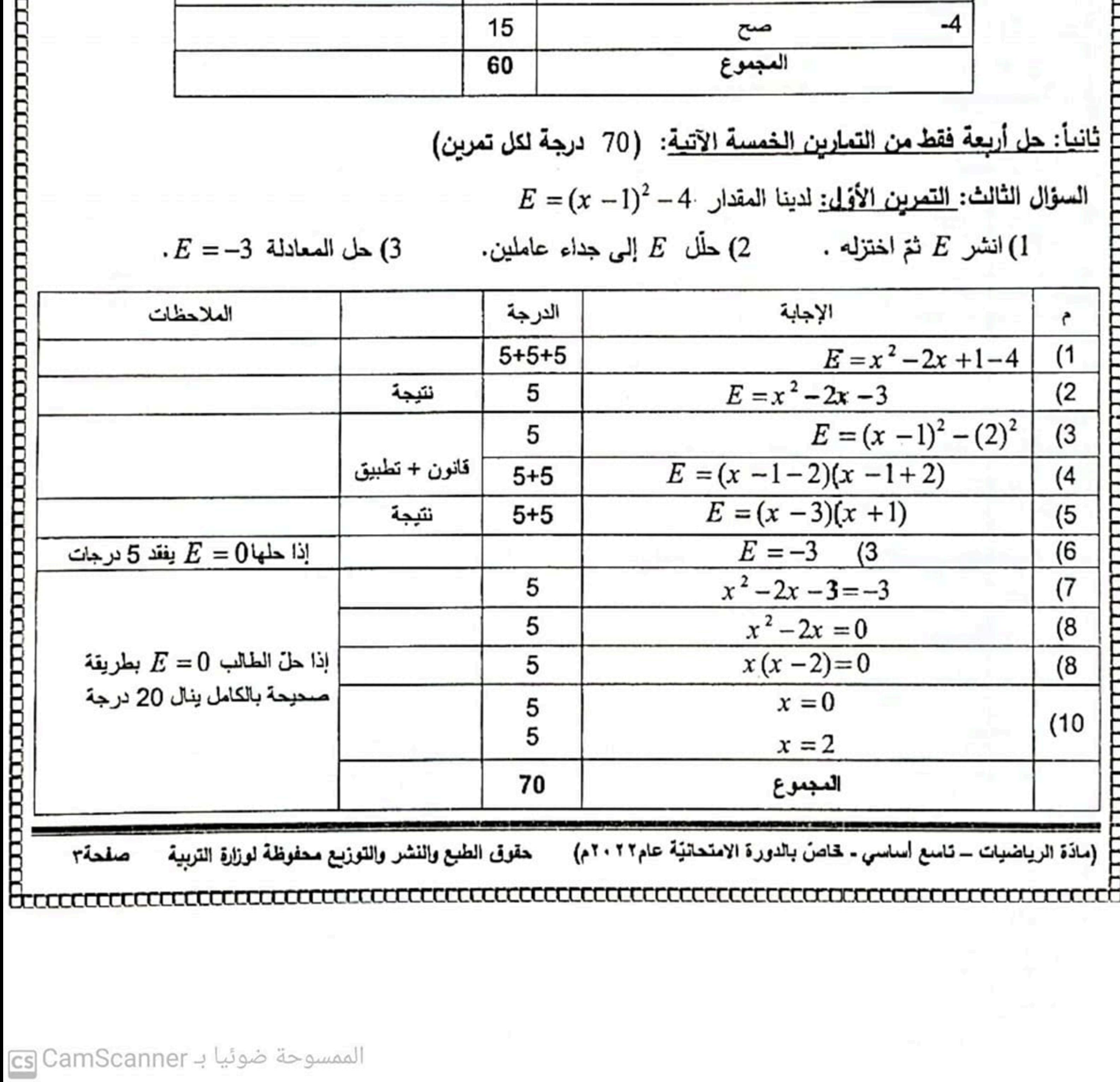

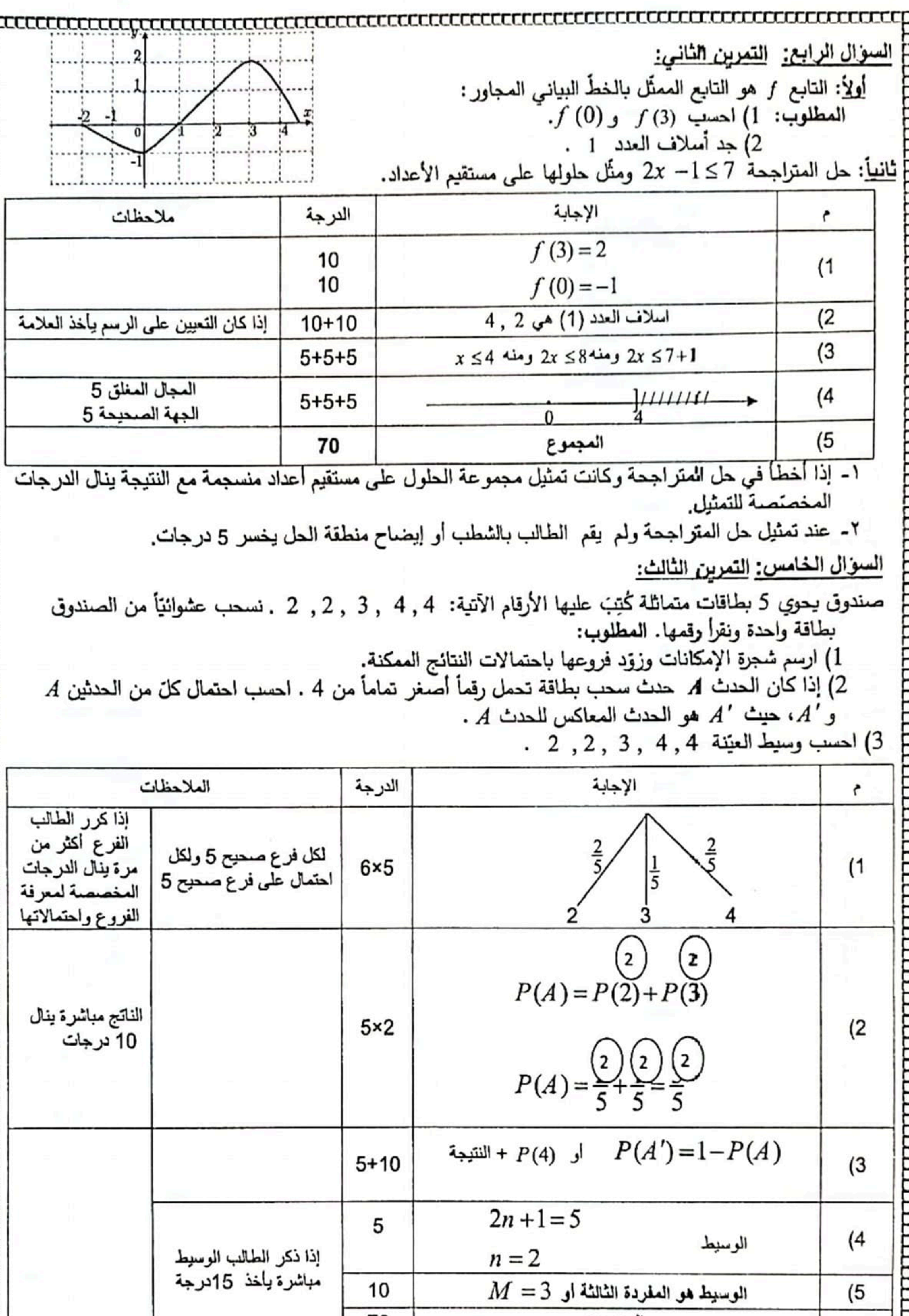

\_\_\_\_\_\_\_

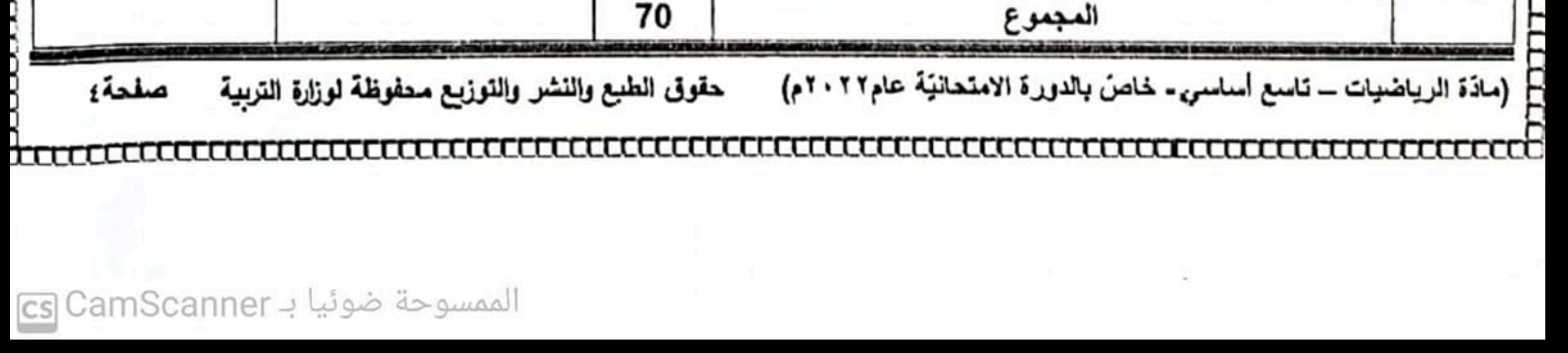

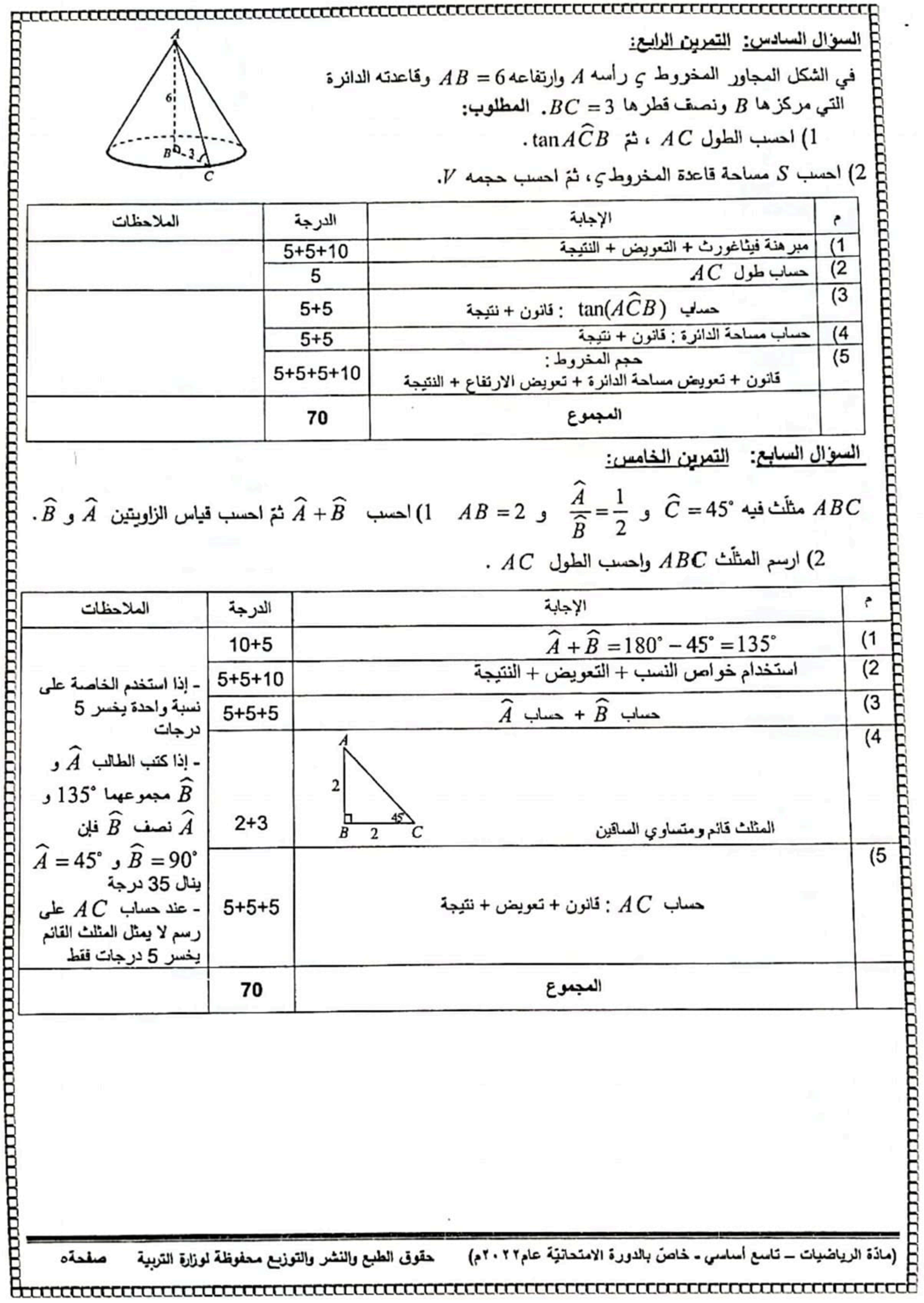

![](_page_5_Picture_1.jpeg)

 $\overline{\phantom{a}}$ 

![](_page_6_Picture_9.jpeg)

![](_page_6_Figure_1.jpeg)

الممسوحة ضوئيا بـ cs CamScanner

![](_page_7_Picture_93.jpeg)

## الممسوحة ضوئيا بـ <mark>cs</mark> CamScanner